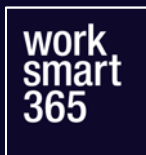

# **Microsoft Teams strukturiert einführen**

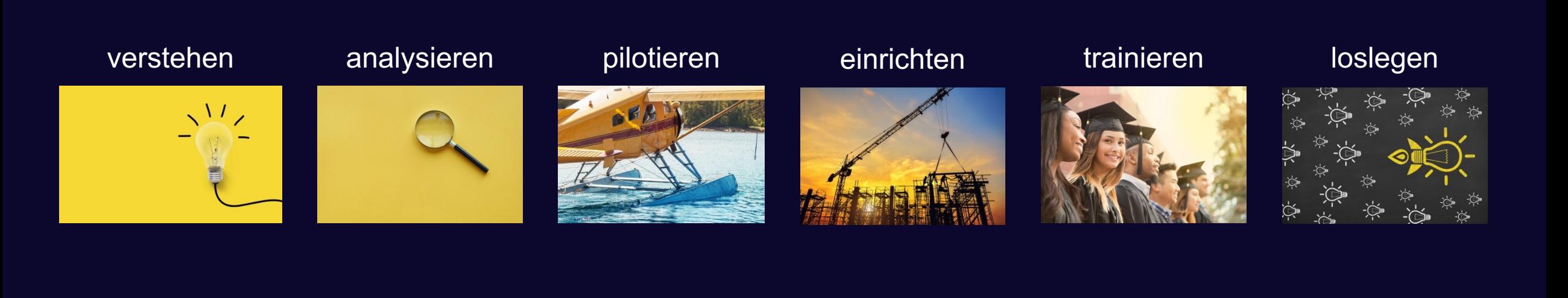

### **verstehen**

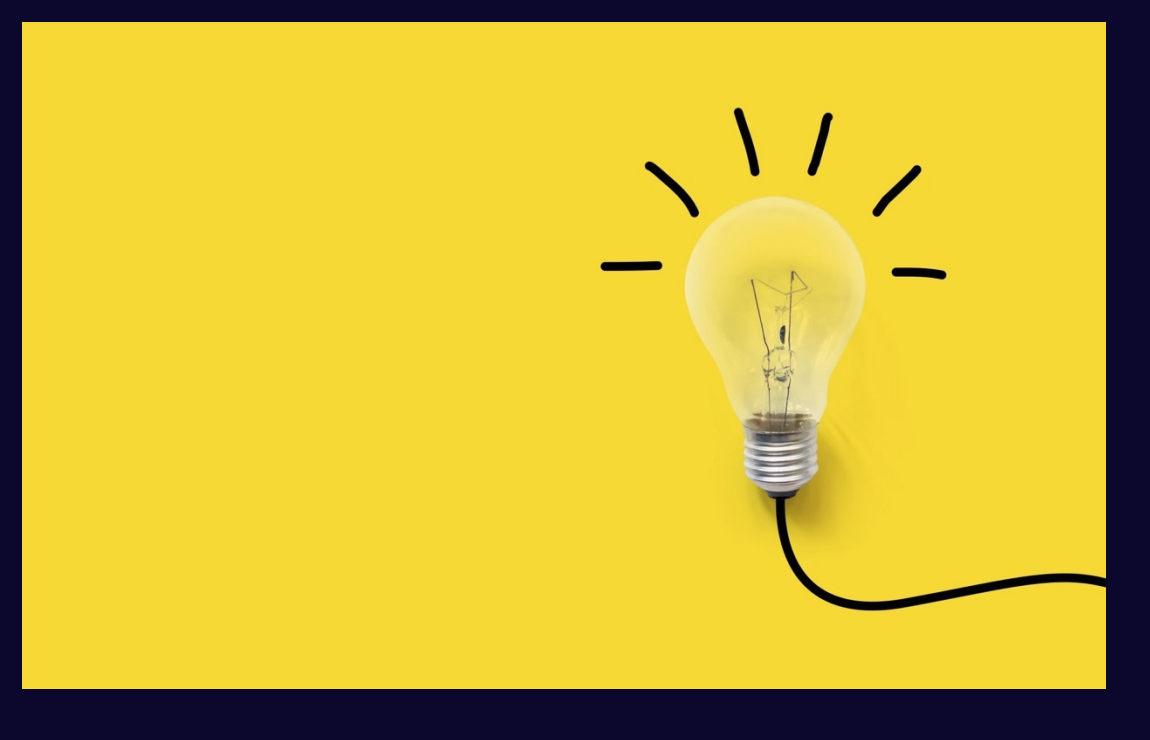

- Was ist Microsoft Teams?
- Was ist Microsoft 365?
- Wie sind die MS 365-Apps in Microsoft Teams integriert?
- Wie arbeitet man damit?
- Welche Implikationen hat Teams aufs Unternehmen?

work smar 365

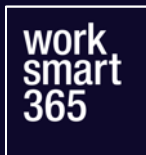

### **analysieren**

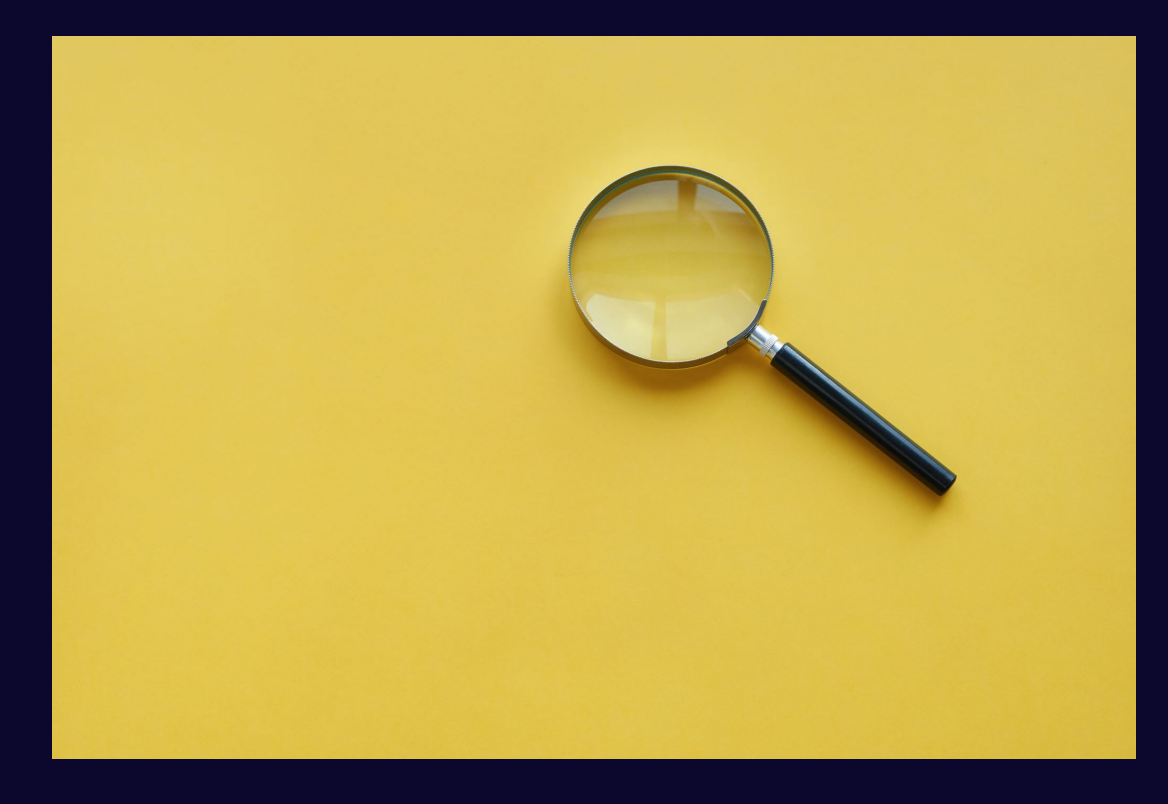

- Wie und womit arbeiten wir?
- Welche Software nutzen wir?
- Wie kommunizieren wir?
- Wie legen wir Dokumente ab?
- Wie planen wir Projekte?
- Wie dokumentieren wir?
- Wie teilen wir Informationen?

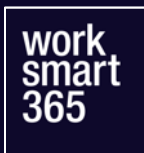

## **pilotieren**

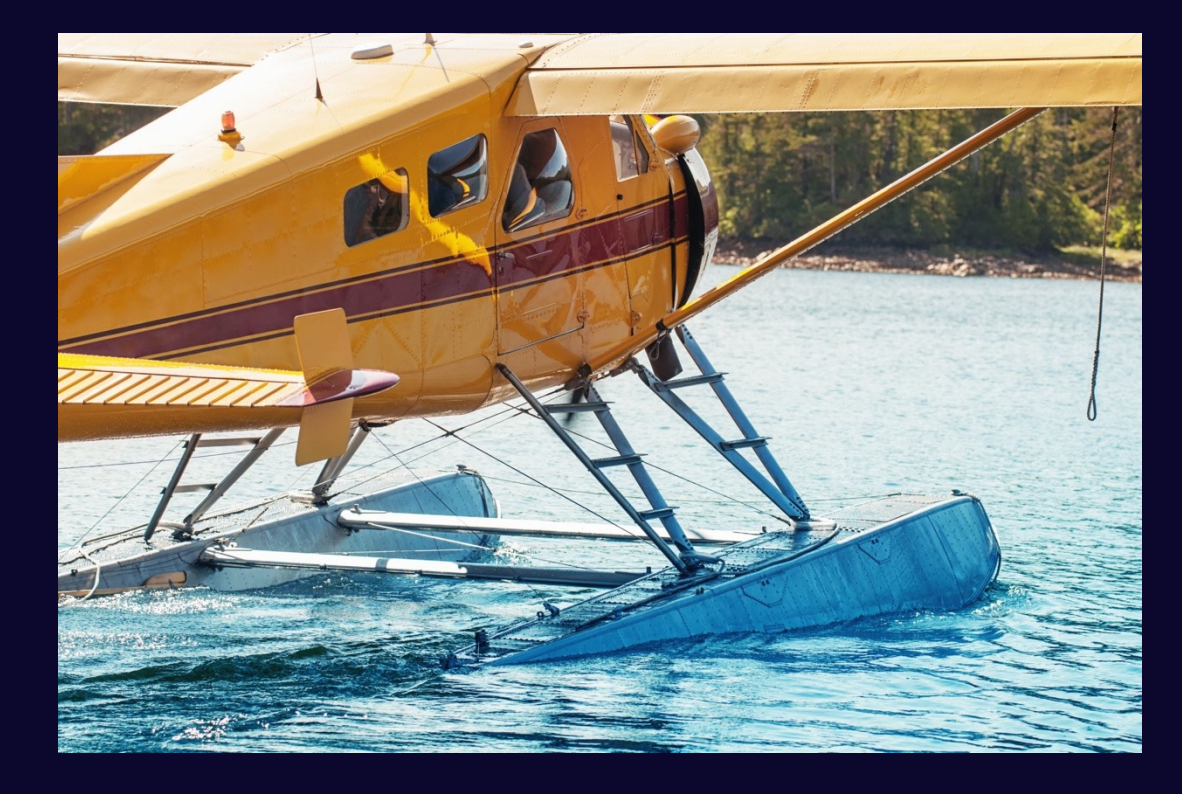

- Pilot für Teams erstellen
- Alles ausprobieren
- Mit dem Status quo vergleichen
- Offene Fragen klären
- Entscheidungsgrundlage schaffen

### **einrichten**

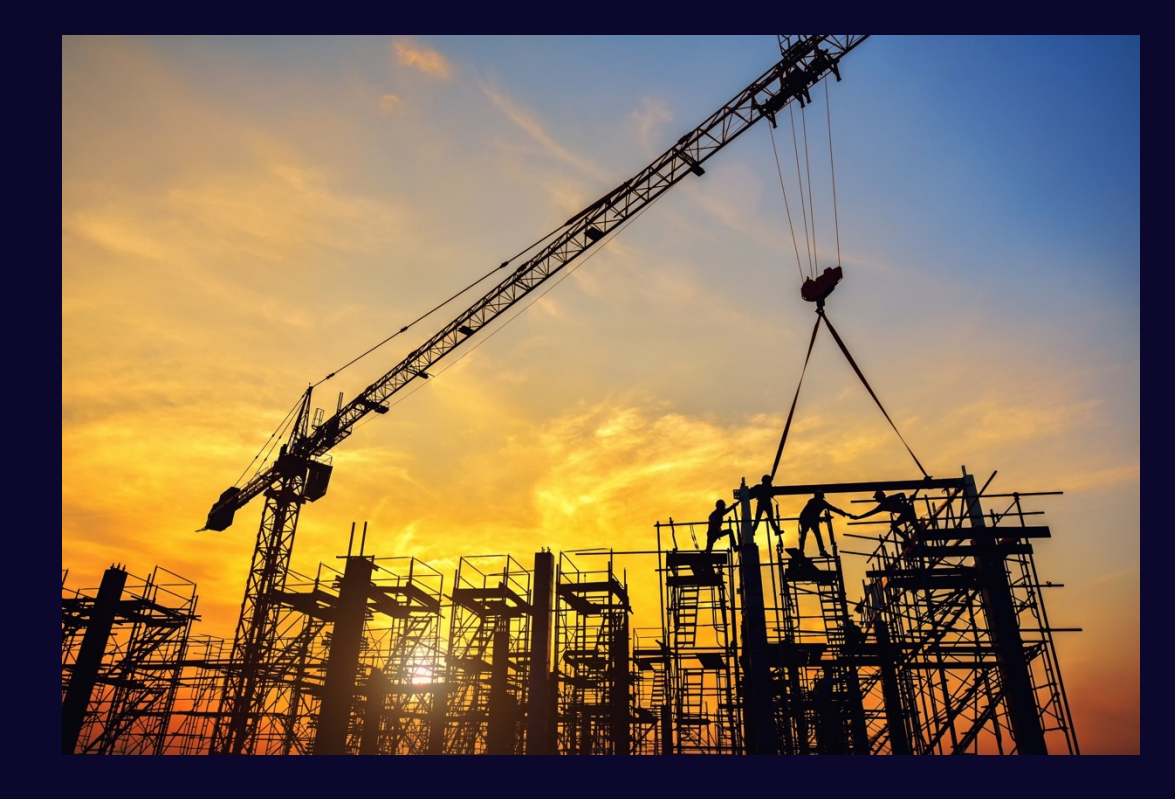

- Backend konfigurieren
- Frontend vorbereiten
- Dokumentationen erstellen
- Guidelines definieren
- Rollout planen
- Vorgehen kommunizieren

smaı

#### work smar

### **trainieren**

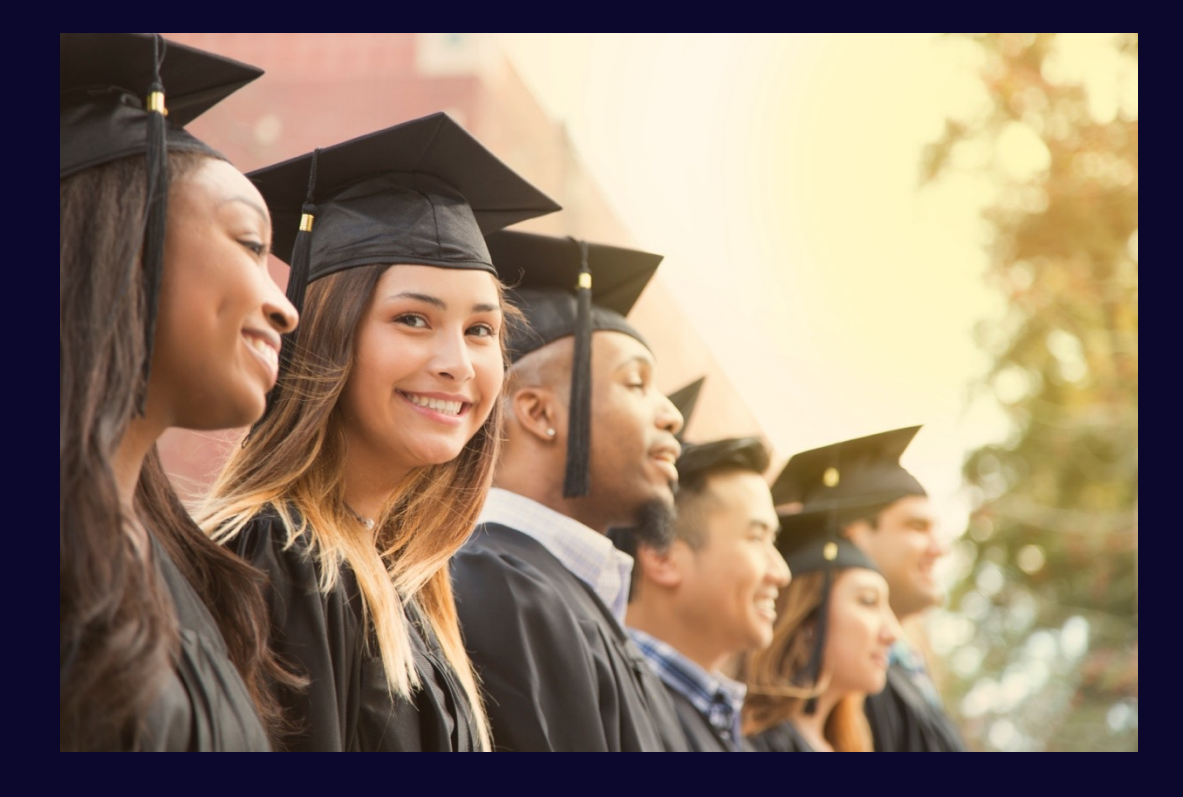

- Mitarbeitende trainieren
- E-Learning anbieten
- Zusammenhänge erklären
- Funktionen näherbringen
- Ausprobieren lassen
- Fragen beantworten

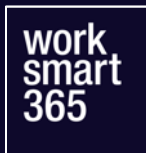

## **loslegen**

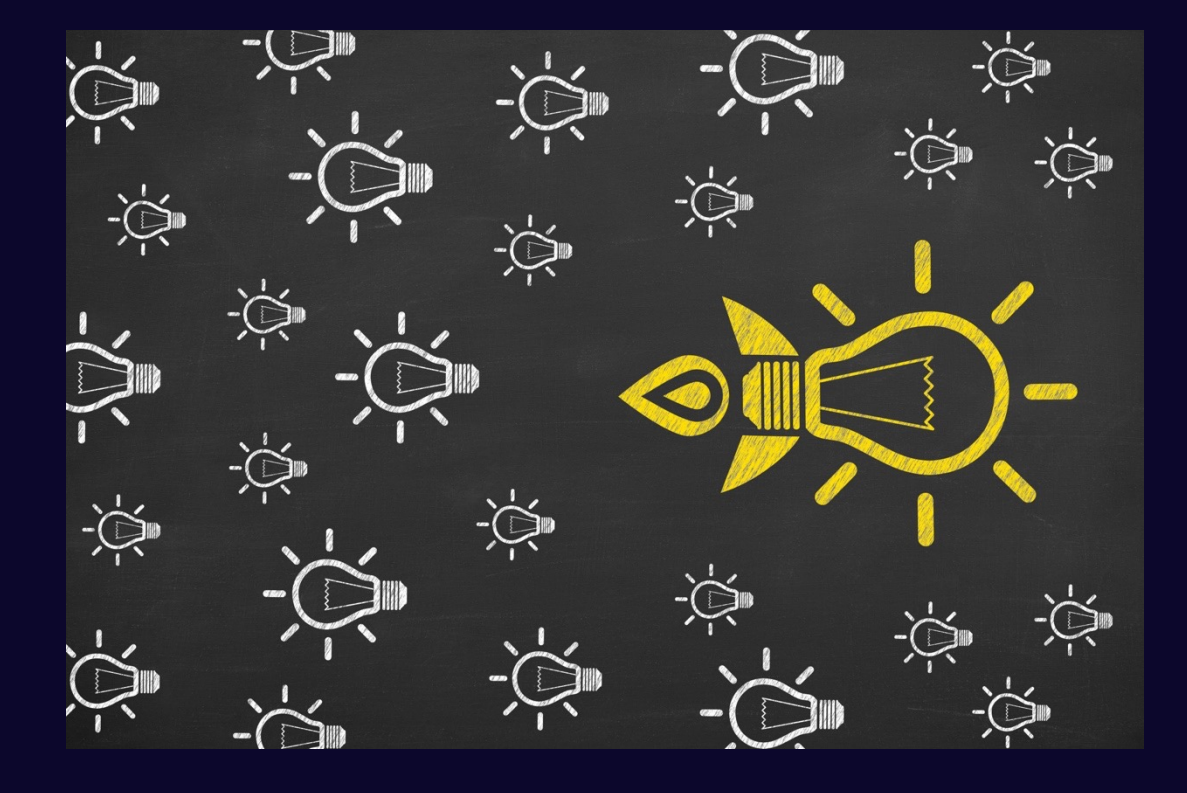

- Teams schrittweise ausrollen
- Neue Arbeitsweise etablieren
- Offene Fragen klären
- Wissen vertiefen
- System pflegen
- Reflektieren und verbessern

![](_page_7_Picture_0.jpeg)

## **Du hast Fragen?**

![](_page_7_Picture_3.jpeg)

#### Vernetze dich mit mir auf LinkedIn Buche ein kostenloses Erstgespräch

![](_page_7_Picture_5.jpeg)